### **Dienstvereinbarung zur Einführung und Anwendung des Systems Microsoft 365<sup>1</sup>**

Die Evangelisch-Lutherische Kirche in Bayern, vertreten durch den Leiter des Landeskirchenamtes, Herrn Oberkirchenrat Dr. Nikolaus Blum, den Leiter der Gemeindeabteilung im Landeskirchenamt, Herrn Oberkirchenrat Professor Dr. Hans-Peter Hübner und den Leiter des Kompetenzzentrums CEO, Herrn Markus Bönisch

und

1

der Gesamtausschuss Kirche der Mitarbeitervertretungen in der ELKB, vertreten durch den Vorsitzenden, Herrn Markus Noll (GA Kirche)

schließen gemäß §§ 4 Abs. 3 AGMVG, 54 Abs. 2 MVG-EKD i. V. m. §§ 36, 40 h, i und j MVG-EKD folgende

### **Dienstvereinbarung zur Einführung und Anwendung des Systems Microsoft 365**

### **Präambel**

Die Anwendungen von Microsoft 365 stellen wesentliche Informations- und Kommunikationsmedien der modernen Arbeitswelt dar. Mit der Nutzung sind allerdings auch Risiken verbunden. Insbesondere durch die neue Cloud-basierte Anwendung sind mannigfaltige Überwachungsszenarien möglich. Um die Interessen des Dienstgebers an der Bereitstellung moderner und effizienter Arbeits- und Kommunikationsmittel und das Recht der Beschäftigten auf informationelle Selbstbestimmung in Einklang zu bringen und die Beschäftigten vor einer über die Regelungen dieser DV hinausgehenden Leistungs- und Verhaltenskontrolle zu schützen, wird die folgende Dienstvereinbarung geschlossen.

### **§ 1 Gegenstand der Vereinbarung**

- (1) Die Dienstvereinbarung regelt die Einführung und Anwendung von Microsoft 365. Sie regelt dabei insbesondere, welche der von Microsoft 365 umfassten Einzelprogramme (im Folgenden: Anwendungen) zur Anwendung kommen können.
- (2) Alle zulässigen und freigegebenen Anwendungen von Microsoft 365 (z.B. Exchange Online, Sharepoint Online, Teams, Skype for Business Online, OneDrive Business, Planner, Delve etc.) werden in Anlage 1 zu dieser Dienstvereinbarung abschließend aufgeführt. Alle weiteren Anwendungen werden deaktiviert und dürfen nur nach schriftlicher Vereinbarung mit dem GA Kirche genutzt werden.

<sup>1</sup> Aus Gründen der besseren Lesbarkeit wird auf die gleichzeitige Verwendung der Sprachformen männlich, weiblich und divers (m/w/d) verzichtet.

- (3) In Anlage 1 dieser Dienstvereinbarung sind auch zu dokumentieren:
	- a) Alle zulässigen bzw. freigegebenen Anwendungen und Komponenten aus dem Bereich Sicherheit und Compliance.<sup>2</sup>
	- b) Mit Hilfe von Microsoft 365 erstellte unternehmensspezifische Anwendungen, die Beschäftigtendaten verarbeiten.<sup>3</sup>
	- c) Externe und verbundene Anwendungen oder Dienste, die in Microsoft 365‐ Anwendungen eingebunden werden und Beschäftigtendaten verarbeiten.
- (4) Soweit eine Partei dies verlangt, wird für eine in Anlage 1 aufgeführte Anwendung von Microsoft 365 eine ergänzende Vereinbarung in Anlage 2 abgeschlossen. Die Parteien können dabei konkrete Einzelregelungen für jede Anwendung treffen. Anlage 2 enthält zumindest:
	- a) Eine kurze, prägnante Beschreibung der Funktion, Verarbeitung von Beschäftigtendaten (Zweckbestimmung, zulässige Kategorien von Beschäftigtendaten, zulässige Auswertungen von Beschäftigtendaten).
	- b) Vorgaben zur Nutzung im Unternehmen.
	- c) Ein Berechtigungskonzept, soweit dieses über das generelle Berechtigungskonzept zu MS 365 hinausreicht.
	- d) Fristen und Kriterien zur Löschung von Beschäftigtendaten.

### **§ 2 Geltungsbereich**

Diese Dienstvereinbarung gilt in persönlicher Hinsicht für alle Beschäftigten der Evangelisch-Lutherischen Kirche in Bayern und ihrer Gliederungen (Art. 2 Kirchenverfassung), die in den Zuständigkeitsbereich des Gesamtausschusses Kirche fallen, mit Ausnahme der Dienststellenleitungen im Sinne von § 4 MVG-EKD.

#### **§ 3 Definitionen**

(1) Es gelten die technischen und organisatorischen Maßnahmen (TOMs) im Sinne des § 27 EKD-Datenschutzgesetz (DSG-EKD). Diese sind in der Datenschutzfolgeabschätzung beschrieben, die im Intranet der Landeskirche veröffentlicht ist.

(2) Eine Schnittstelle (engl.: interface) ist ganz allgemein die Verbindungsstelle zwischen zwei miteinander in Beziehung stehenden informationsverarbeitenden Systemen oder Systemkomponenten, über die der Austausch von Daten oder Steuerinformationen erfolgt.

(3) Administrative Zwecke sind Zwecke zur Sicherstellung des ordnungsgemäßen Betriebs.

-

<sup>2</sup> Z.B. Azure Active Directory, Azure Information Protection,

Data Loss Prevention, eDiscovery, Intune etc.

<sup>3</sup> Z.B. über Sharepoint Online oder PowerApps.

### **Zulässige Verarbeitung von Beschäftigtendaten**

- (1) Die Verarbeitung von Beschäftigtendaten durch Microsoft 365 ist ausschließlich im Rahmen dieser Dienstvereinbarung sowie ihrer Anlagen zulässig.
- (2) Die Verarbeitung von Beschäftigtendaten durch Microsoft 365 ist nur zulässig, soweit dies zur Erfüllung der folgenden Zwecke erforderlich ist:
	- a) Zur Unterstützung der Kommunikation sowie der Zusammenarbeit in Gruppen bzw. Teams.
	- b) Zur Umsetzung und Kontrolle von Datenschutz und IT-Sicherheit.
	- c) Zur Dokumentation des zuständigen Bearbeiters, um Rückfragen und Verantwortlichkeiten im Einzelfall zu klären.

Weitere zulässige Zwecke können in den ergänzenden Regelungen zu einzelnen Anwendungen von Microsoft 365 in Anlage 2 festgelegt werden.

- (3) Es dürfen ausschließlich die folgenden Kategorien von Beschäftigtendaten mit Microsoft 365 verarbeitet werden:
	- a) Benutzerkennungen, Passwörter, Zugriffsrechte und Rollen.
	- b) Daten des Microsoft 365-Überwachungsprotokolls der Benutzer.
	- c) Portraitbild für das Benutzerprofil bei Einwilligung des betreffenden Beschäftigten.

Weitere zulässige Kategorien von Beschäftigtendaten können in den ergänzenden Regelungen zu einzelnen Anwendungen von Microsoft 365 in Anlage 2 festgelegt werden.

- (4) Auswertungen und Reports mit Beschäftigtendaten dürfen nur verarbeitet werden, soweit dies durch diese Dienstvereinbarung und ihre Anlagen ausdrücklich zugelassen wird. Zulässige Auswertungen von Beschäftigtendaten können in den ergänzenden Regelungen zu einzelnen Anwendungen von Microsoft 365 in Anlage 2 festgelegt werden. Alle anderen möglichen, aber nicht zugelassenen automatisierten Auswertungen sind, soweit technisch möglich, zu deaktivieren oder durch entsprechende Berechtigungsvergabe zu sperren.
- (5) Im Übrigen orientiert sich die Datenverarbeitung an den Grundsätzen des EKD-Datenschutzgesetzes (DSG-EKD) und der Datenschutzausführungsverordnung (AVDSG); insbesondere im Hinblick auf den Grundsatz der Datenminimierung. Beschäftigtendaten sind weitestgehend, soweit technisch möglich, zu anonymisieren bzw. zu pseudonymisieren.
- (6) Administratoren verpflichten sich, personenbezogene Daten selbst nicht ohne Befugnis zu verarbeiten und anderen Personen diese Daten nicht unbefugt mitzuteilen oder zugänglich zu machen. Sie werden insbesondere verpflichtet, die datenschutzrechtlichen Vorgaben und Weisungen im Unternehmen zu beachten.

#### **§ 5 Spezifische Microsoft 365 Regelungen**

- (1) Microsoft 365 erstellt über die Anwendungen ein automatisiertes Überwachungsprotokoll (Audit Log)<sup>4</sup>. Eine Auswertung des Audit Logs erfolgt nur zu Administrationszwecken sowie zur Kontrolle von Datenschutz und IT-Sicherheit. Das Audit Log wird für eine maximale Dauer von 180 Tagen gespeichert. Export und externe Speicherung der Daten aus dem Audit Log sind unzulässig.
- (2) Aktivitäten-Berichte (Usage Reports) speichern einen rückwärtigen Zeitraum von maximal 180 Tagen. Die Auswertung der Berichte erfolgt nur für administrative Zwecke durch die Administratoren, soweit sie nur zusammengefasste oder benutzerbezogene Daten über Nutzungshäufigkeiten und Ressourcenverbrauch enthalten. Abweichende Regelungen für einzelne Microsoft 365- Anwendungen gehen vor.
- (3) Enthält eine Anwendung die Funktion einer Verfügbarkeitsanzeige (z.B. "verfügbar", "beschäftigt" etc.), so ist der Status für jeden Benutzer steuerbar. Es erfolgt keine Aufzeichnung der Verfügbarkeitsanzeige.
- (4) Die mobile Nutzung von Microsoft 365 Anwendungen über mobile Endgeräte wie Smartphone, Tablets ist nur nach Vereinbarung ergänzender Regelungen in Anlage 3 möglich.
- (5) Nutzung von Office Graph und Delve

a) Die Nutzung von Office Graph über die Graph-API-Schnittstelle ist ausgeschlossen. b) Delve wird für sämtliche Beschäftigten deaktiviert und erst nach ergänzender Vereinbarung in Anlage 2 zu dieser Dienstvereinbarung zur Nutzung freigegeben.

(6) Die Übermittlung von Nutzungsdaten zur Produktverbesserung an Microsoft wird im Rahmen der technischen Möglichkeiten deaktiviert.

(7) Es werden keine Workplace-Analytics-Funktionen bereitgestellt oder genutzt. Ebenso werden keine myAnalytics-Funktionen bereitgestellt oder genutzt. Insbesondere werden keine Auswertungen über Beziehungen, z. B. Beziehungsgrafiken, erstellt.

(8) Die Funktionsbereiche von Security & Compliance dürfen ausschließlich zu folgenden Zwecken genutzt werden:

- a) Gewährleistung der Systemsicherheit,
- b) Nicht-personalisierte Feststellung der Nutzungsdauer und -häufigkeit,
- c) Analyse und Korrektur von technischen Fehlern im System,
- d) Optimierung der IT-Systeme,
- e) statistische Auswertungen ohne individuelle Kennung,
- f) Missbrauchskontrolle.

1

<sup>4</sup> Dieses umfasst die Protokollierung aller Aktivitäten von Benutzern und Administratoren, auch bezüglich Änderungen von Konfigurationseinstellungen, Berechtigungsvergabe etc.

### **§ 6 Schnittstelle zu anderen Systemen**

- (1) Microsoft 365 ermöglicht Schnittstellen, über welche Beschäftigtendaten von anderen IT-Systemen in Microsoft 365 eingespeist werden oder von Microsoft 365 an andere IT-Systeme übergehen.
- (2) Sämtliche Schnittstellen werden in Anlage 4 dieser Dienstvereinbarung unter Angabe der übergehenden Datenkategorien sowie des Zwecks der Verarbeitung in anderen Systemen dokumentiert.

#### **§ 7 Aufbewahrungs- und Löschfristen**

- (1) Der datenschutzrechtlich Verantwortliche sorgt für die Einhaltung der gesetzlichen Aufbewahrungsfristen.
- (2) Vorgaben zur Umsetzung der Löschfristen bzw. Löschkriterien (z.B. Zuständigkeiten für Umsetzung und Überwachung) legt der Dienstgeber in einem geeigneten Löschkonzept fest.

### **§ 8 Datentransfer an Dritte**

- (1) Soweit durch Microsoft 365 die Verarbeitung von Beschäftigtendaten im Wege der Auftragsverarbeitung nach § 30 EKD-Datenschutzgesetz (DSG-EKD) erfolgt, prüft der datenschutzrechtlich Verantwortliche im Vorfeld der Verarbeitung gem. § 27 DSG-EKD sämtliche erforderlichen technischen und organisatorischen Sicherheitsmaßnahmen (TOMs). Er nimmt ferner eine datenschutzrechtliche Risikoanalyse nach Maßgabe von § 34 DSG-EKD und eine Datenschutzfolgenabschätzung (DSFA) vor. Der GA Kirche erhält auf Anforderung jeweils eine Kopie über die Dokumentation der TOMs sowie ggf. über das Ergebnis der DSFA (ggf. mit Stellungnahme des Datenschutzbeauftragten).
- (2) Die Parteien legen in Anlage 5 dieser Dienstvereinbarung ein allgemeines Rollen- und Berechtigungskonzept fest. Dieses regelt insbesondere:
	- a) Die Zugriffsrechte und Rollen, soweit diese Benutzer Zugriff auf Daten von Beschäftigten im Geltungsbereich erhalten.
	- b) Die Zugriffsrechte von Administratoren.

Soweit spezielle Zugriffsrechte für einzelne Microsoft 365 Anwendungen in Anlage 2 festgelegt werden, gelten diese vorrangig und sind im Berechtigungskonzept zu übernehmen.

(3) Dem GA Kirche sind alle Verträge mit Auftragsverarbeitern gemäß § 30 DSG-EKD (Software-Anbieter, Cloud Anbieter, Wartungsunternehmen, Server-Betreiber etc.) vorzulegen. Sofern die Datenübermittlung in ein Drittland auf Grundlage von § 30 Abs. 2 i. V. m. § 10 DSG-EKD erfolgt, hat der Dienstgeber dem GA Kirche geeignete Garantien zur Datenübermittlung nachzuweisen.

(4) Der Dienstgeber kontrolliert regelmäßig, mindestens zweijährlich, die Einhaltung dieser Dienstvereinbarung sowie die Einhaltung der sonstigen Datenschutzvorschriften, insbesondere der TOMs (entsprechend § 27 DSG-EKD). Dem GA Kirche ist unverzüglich eine Kopie des jeweiligen Prüfberichts vorzulegen. Der GA Kirche kann zu jeder jährlichen Prüfung eigene Prüffragen einreichen, die zu berücksichtigen sind.

#### **§ 9 Leistungs- und Verhaltenskontrollen**

- (1) Eine generelle Überwachung sowie eine Leistungs- oder Verhaltenskontrolle finden nicht statt.
- (2) Ergibt sich ein begründeter Verdacht auf eine unberechtigte oder missbräuchliche Nutzung von Microsoft 365, einer strafbaren Handlung oder eines sonstigen Vergehens oder schwerwiegender Arbeitspflichtverletzung, erhält der Dienstgeber nach vorheriger Zustimmung der örtlichen Mitarbeitervertretung unter Hinzuziehung eines Mitgliedes der örtlichen Mitarbeitervertretung und des betrieblichen Datenschutzbeauftragten Zugriff auf die Protokolldaten, die zur Aufklärung des Verdachts erforderlich sind.
- (3) Die Möglichkeit einer Kontrolle aufgrund der gesetzlichen Vorschriften, insbesondere aufgrund von § 49 Abs. 2 DSG-EKD, bleiben unberührt.

### **§ 10 Rechte des GA Kirche**

- (1) Der GA Kirche hat das Recht, die Einhaltung dieser Dienstvereinbarung unter Wahrung der Persönlichkeitsrechte der Dienstnehmer auf begründeten Anlass hin zu überprüfen.
- (2) Der GA Kirche kann zur Durchführung seiner aus dieser Dienstvereinbarung resultierenden Aufgaben nach Abstimmung mit dem Dienstgeber einen Sachverständigen seiner Wahl hinzuziehen; die notwendigen Kosten trägt nach vorheriger Abstimmung der Dienstgeber (§ 30 Abs. 2 MVG-EKD).
- (3) Dem GA Kirche sind, soweit nicht anders geregelt, auf Anforderung alle erforderlichen Unterlagen zur Erfüllung seiner Pflichten und Ausübung seiner Rechte zur Verfügung zu stellen.
- (4) Der GA Kirche ist über festgestellte unzulässige Datenverarbeitungen mit Microsoft 365 sowie über Meldepflichten nach §§ 32, 33 DSG-EKD zu informieren. Der GA Kirche hat bei unzulässigen Verarbeitungen von Beschäftigtendaten ein Vetorecht. Betreffende Verarbeitungen sind soweit technisch möglich zu deaktivieren oder durch andere geeignete Maßnahmen zu unterbinden.

(5) Der GA Kirche kann einzelne GA Mitglieder zu Qualifizierungsmaßnahmen entsenden.

### **§ 11 Software-Updates und Änderungen**

- (1) Der GA Kirche ist regelmäßig über die wesentlichen Änderungen und Erweiterungen von Microsoft 365 entsprechend den Release-Notes und der Roadmap des Software-Herstellers zu informieren. Dies gilt nicht für rein technische Änderungen anlässlich von Fehlerkorrekturen, Usability-Verbesserungen oder Performance-Verbesserungen.
- (2) Änderungen oder Erweiterungen, die zu Abweichungen von den Vorgaben dieser Dienstvereinbarung und ihrer Anlagen führen, insbesondere bzgl. der vereinbarten Anwendungen, Datenkategorien oder Auswertungen, des Berechtigungskonzepts sowie der technischen und organisatorischen Maßnahmen der Datensicherheit, unterliegen der Mitbestimmung des GA Kirche.

### **§ 12 Schlussbestimmungen**

- (1) Diese Dienstvereinbarung tritt am 1. Februar 2022 in Kraft.
- (2) Sie kann von beiden Vertragspartnern mit einer Frist von zwölf Monaten zum Jahresende gekündigt werden.
- (3) Eine diese Dienstvereinbarung ersetzende Vereinbarung soll bis zum Ablauf der Kündigungsfrist erstellt werden.
- (4) Die Anlagen sind Bestandteil der Dienstvereinbarung:
- Anlage 1: Alle zulässigen und freigegebenen Anwendungen von Microsoft 365
- Anlage 2: Ggf. im Laufe der Zeit noch zu schließende ergänzende Regelungen/ Vereinbarungen zu einzelnen in Anlage 1 benannten Anwendungen
- Anlage 3: Vereinbarung über ergänzende Regelungen zur mobilen Nutzung von Microsoft 365- Anwendungen über mobile Endgeräte gemäß § 5 Abs. 4 DV Microsoft 365
- Anlage 4: Dokumentation sämtlicher Schnittstellen gemäß § 6 Abs. 2 DV Microsoft 365
- Anlage 5: Allgemeines Rollen- und Berechtigungskonzept gemäß § 8 Abs. 2 DV Microsoft 365

Az. 82/10-29

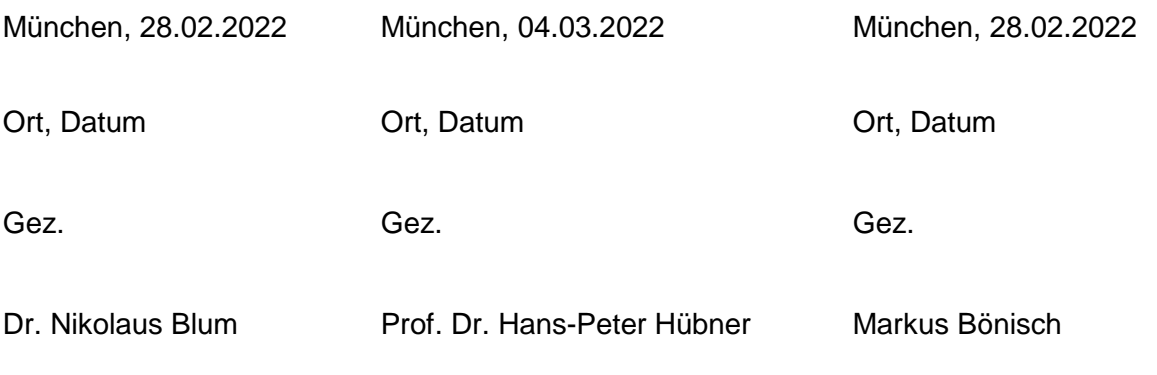

Hof, den 04.03.2022

Gez.

Markus Noll

### **Leistungsspektrum Anlage 1**

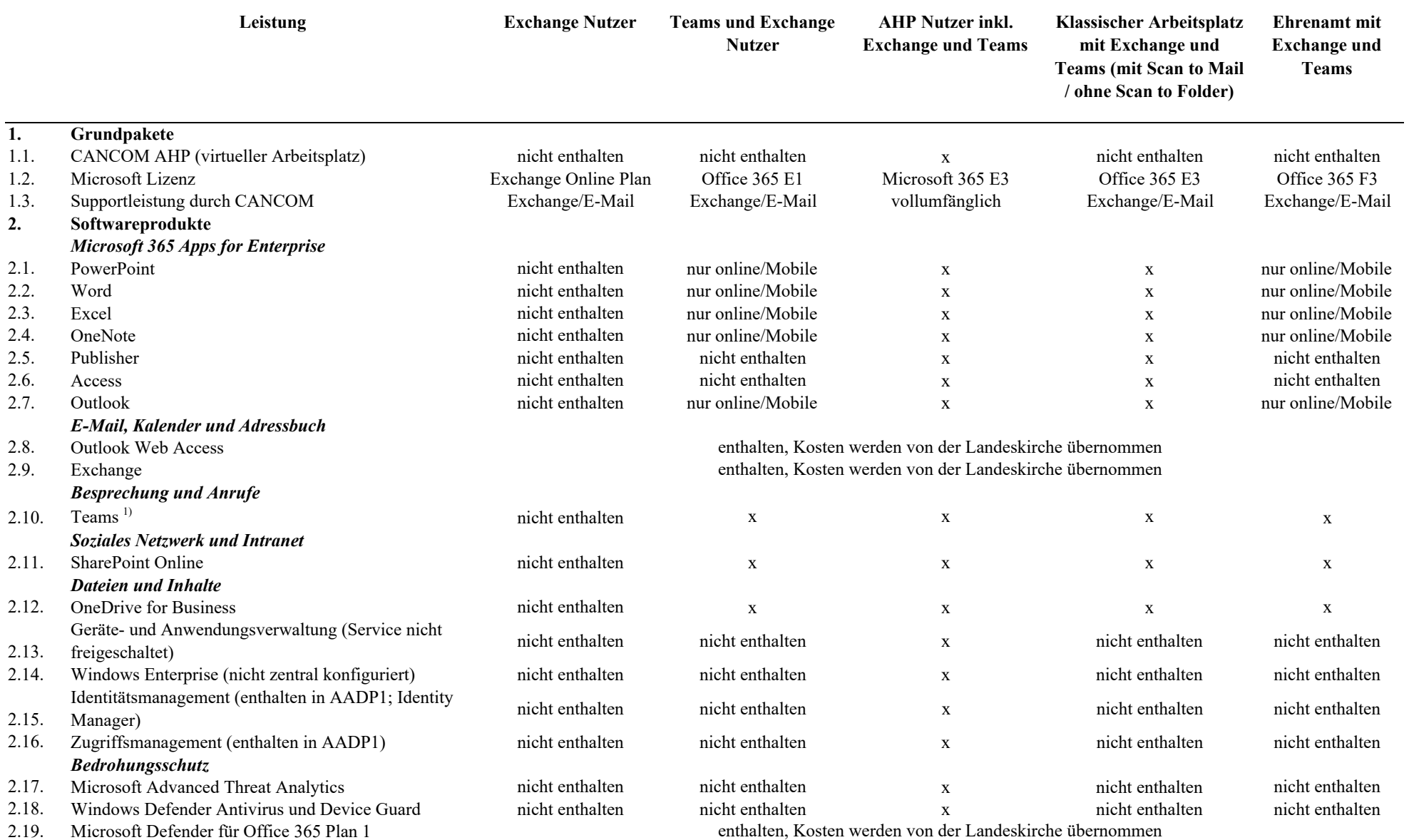

Azure Information Protection Plan 1

(Informationsschutz)

2.20.

enthalten, Kosten werden von der Landeskirche übernommen

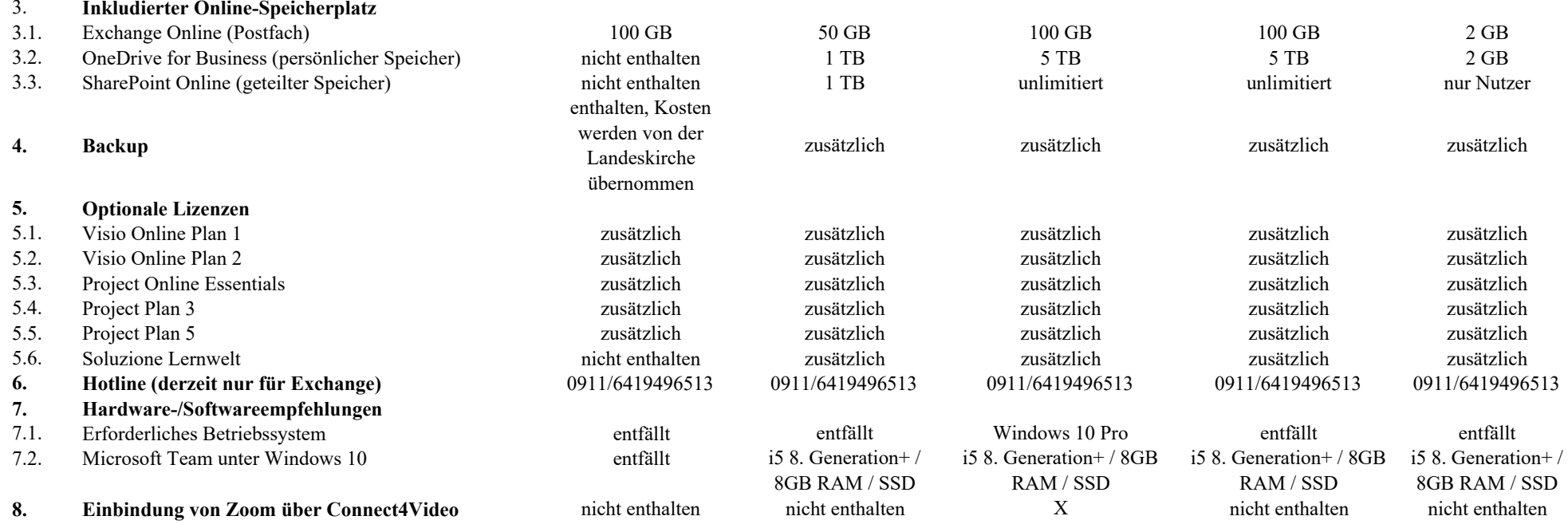

1) Dies umfasst MS Teams und alle datenschutzrechtlich zugelassenen Apps wie z.B. Planner

Version 1, Stand 12.1.2022

### 1. Regelungen für die Nutzung von Videokonferenzen

Zur Information: Der Gesamtausschuss Kirche hat der dienstlichen Nutzung der Video-Chat-Plattform "Zoom" am 14. Mai 2020 unter folgenden Maßgaben zugestimmt:

- Beweisverwertungsverbot für Personalmaßnahmen, Verbot zur Nutzung von Verhaltens- und Leistungskontrolle,
- Gestattung von Aufzeichnungen nur nach ausdrücklicher Zustimmung aller Teilnehmenden an der jeweiligen Videokonferenz bei entsprechender Anpassung der vorbelegten Datenschutzeinstellungen,
- Beschaffung und Nutzung der Zoom-Lizenzen nur über den Rahmenvertrag mit der ELKB bei der Fa. Connect4Video GmbH.

Für die Nutzung von Videokonferenzen mit "MS Teams" gelten folgende Kriterien:

- Beweisverwertungsverbot für Personalmaßnahmen, Verbot zur Nutzung von Verhaltens- und Leistungskontrolle,
- Gestattung von Aufzeichnungen nur nach ausdrücklicher Zustimmung aller Teilnehmenden an der jeweiligen Videokonferenz,
- Anpassung der vorbelegten Datenschutzeinstellungen auf den vorigen Punkt;
- Beschaffung und Nutzung der MS 365 Lizenzen nur über den ELKB-Tenant bei Microsoft.

Aufgrund der aktuellen technischen Gestaltung werden nachfolgend die Nutzungsmöglichkeiten der beiden Systeme exemplarisch dargestellt.

# 2. a) Legende

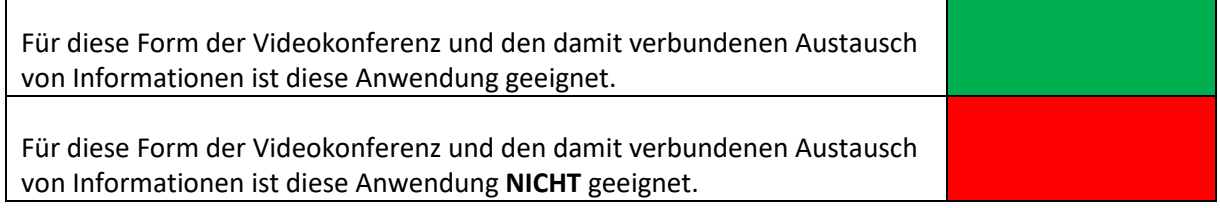

# 2. b) Szenarien

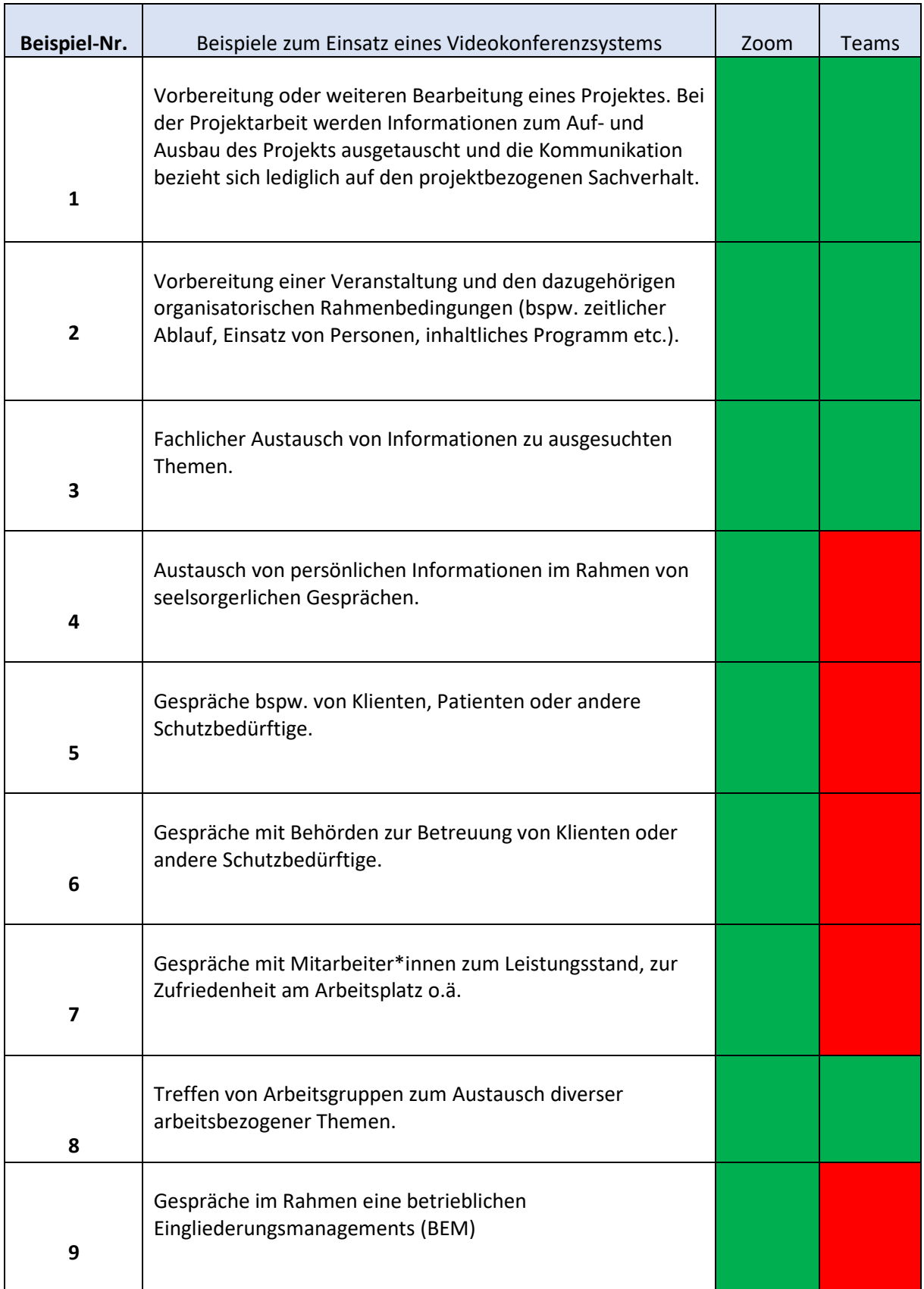

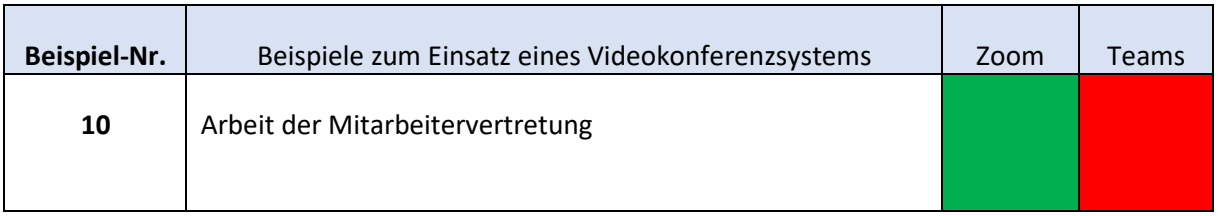

# 3. Ergänzende Hinweise

Hingewiesen wird auf:

- den im Zusammenhang mit dem Roll-Out entstehenden Leitfaden zum Einsatz von MS 365 und AHP – Veröffentlichung wird im Intranet erfolgen
- die Datenschutzfolgeabschätzung Veröffentlichung wird im Intranet erfolgen
- MS Teams ist eine sich laufend fortentwickelnde Anwendung. Dem entsprechend wird eine sequenzielle Anpassung dieser Anlage erfolgen.

Version 1, Stand 12.1.2022

# Vereinbarung über ergänzende Regelungen zur mobilen Nutzung von Microsoft 365- Anwendungen über mobile Endgeräte gemäß § 5 Abs. 4 DV Microsoft 365

### 1. Variante AHP-Arbeitsplatz

Über den AHP-Arbeitsplatz ist eine uneingeschränkte Nutzung möglich.

### 2. Variante klassischer Arbeitsplatz

Eine Nutzung ist außerhalb der Bereiche

Meldewesen

Personalverwaltung

Kindertagesstätten Verwaltung

möglich.

Version 1, Stand 12.1.2022

## Anlage 4

# Dokumentation sämtlicher Schnittstellen gemäß § 6 Abs. 2 DV Microsoft 365

Derzeit kein Fall zur Regelung.

Version 1, 12.01.2022

### Anlage 5

### Allgemeines Rollen- und Berechtigungskonzept

### gemäß § 8 Abs. 2 DV Microsoft 365

### 1. Begriffsbestimmungen

#### R – Responsible:

Wer ist für die Durchführung der Aufgabe verantwortlich? Genannt wird üblicherweise eine Person, auch wenn diese weitere Personen zur Abarbeitung der Aufgabe hinzuziehen kann.

#### A – Accountable:

Wer entscheidet, ob die Aufgabe korrekt durchgeführt wurde? Oft delegiert diese Person eine Aufgabe an die "responsible" Person und prüft die Ergebnisse der Durchführung.

#### C – Consulted:

Wer wird zur Durchführung der Aufgabe befragt? Hier handelt es sich oft um Fachexperten oder Dritte, die nicht direkt an der Durchführung beteiligt sind, die jedoch beratend zur Seite stehen.

I – Information

### 2. Variante AHP-Arbeitsplatz

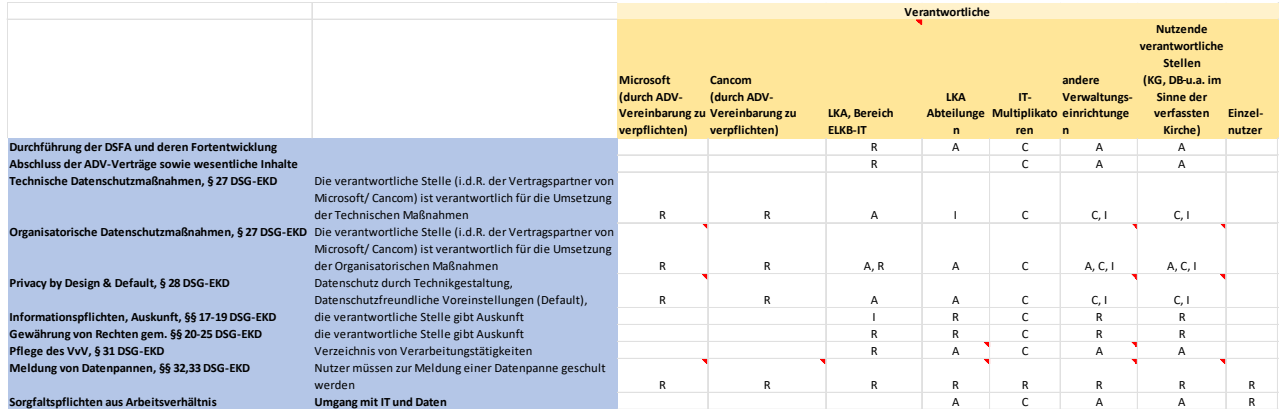

# 3. Variante klassischer Arbeitsplatz

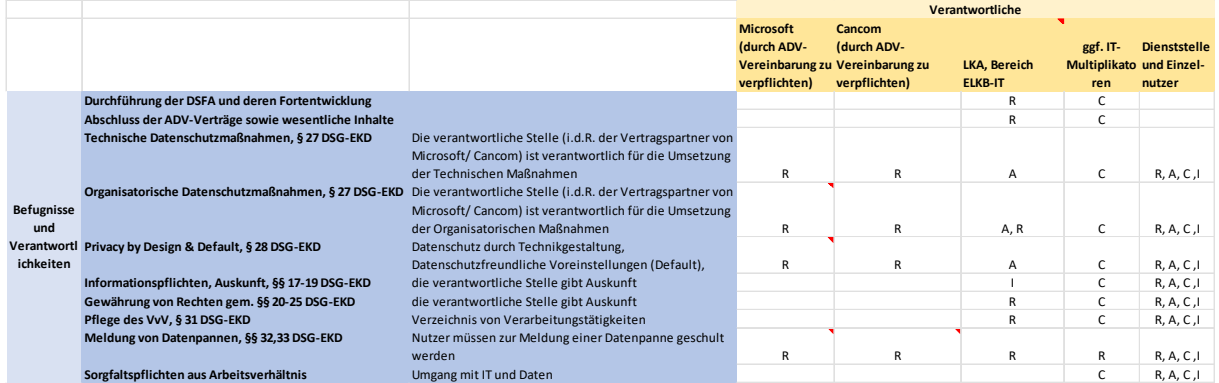

### 4. Rollen- und Berechtigungskonzept

- vgl. Anhang 4a) Steuerung Exchange-Online
- vgl. Anhang 4b) Steuerung von MS Teams

### 5. Hinweise

- Die Vergabe von Berechtigungen ist im Leitfaden beschrieben. Dieser wird laufend fortgeschrieben und im Intranet veröffentlicht werden.
- Der Gesamtausschuss erhält bezogen auf die Anhänge 4a) und 4b) jeweils die Rolle "Complianceverwaltung"

Version 1, Stand: 12.1.2022

#### **Anlage 5 Anhang 4a)**

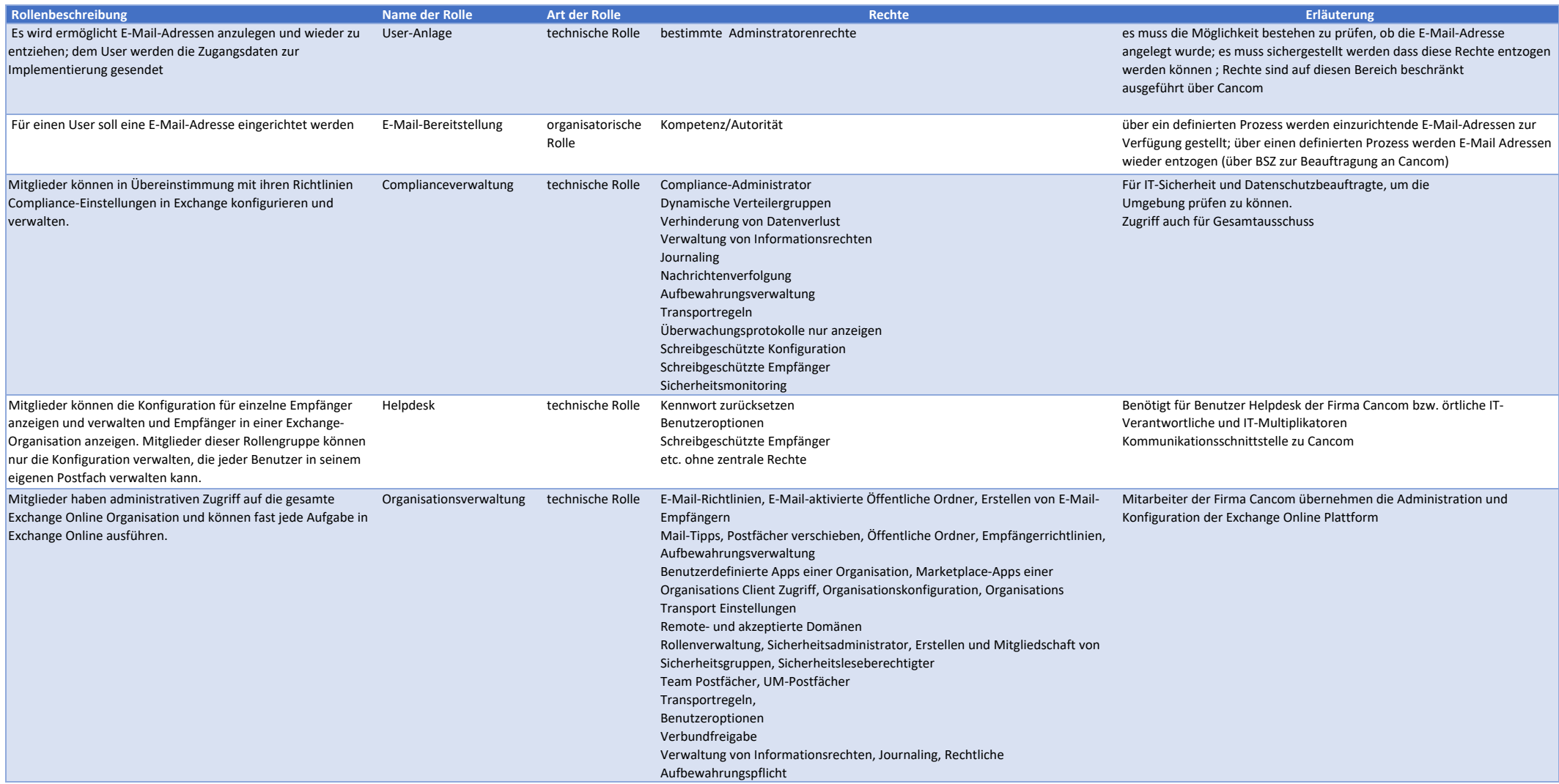

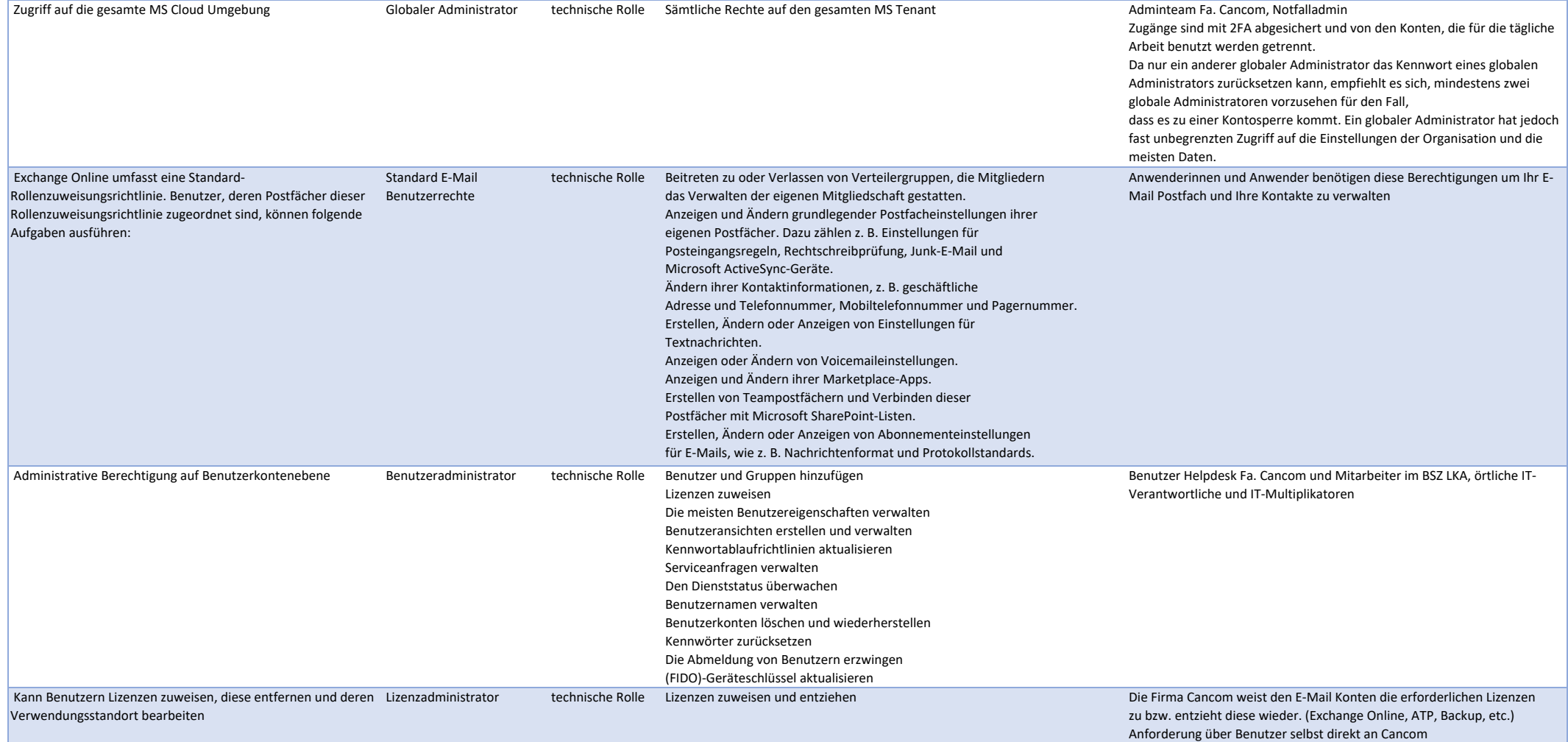

Version1, Stand 12.1.2022

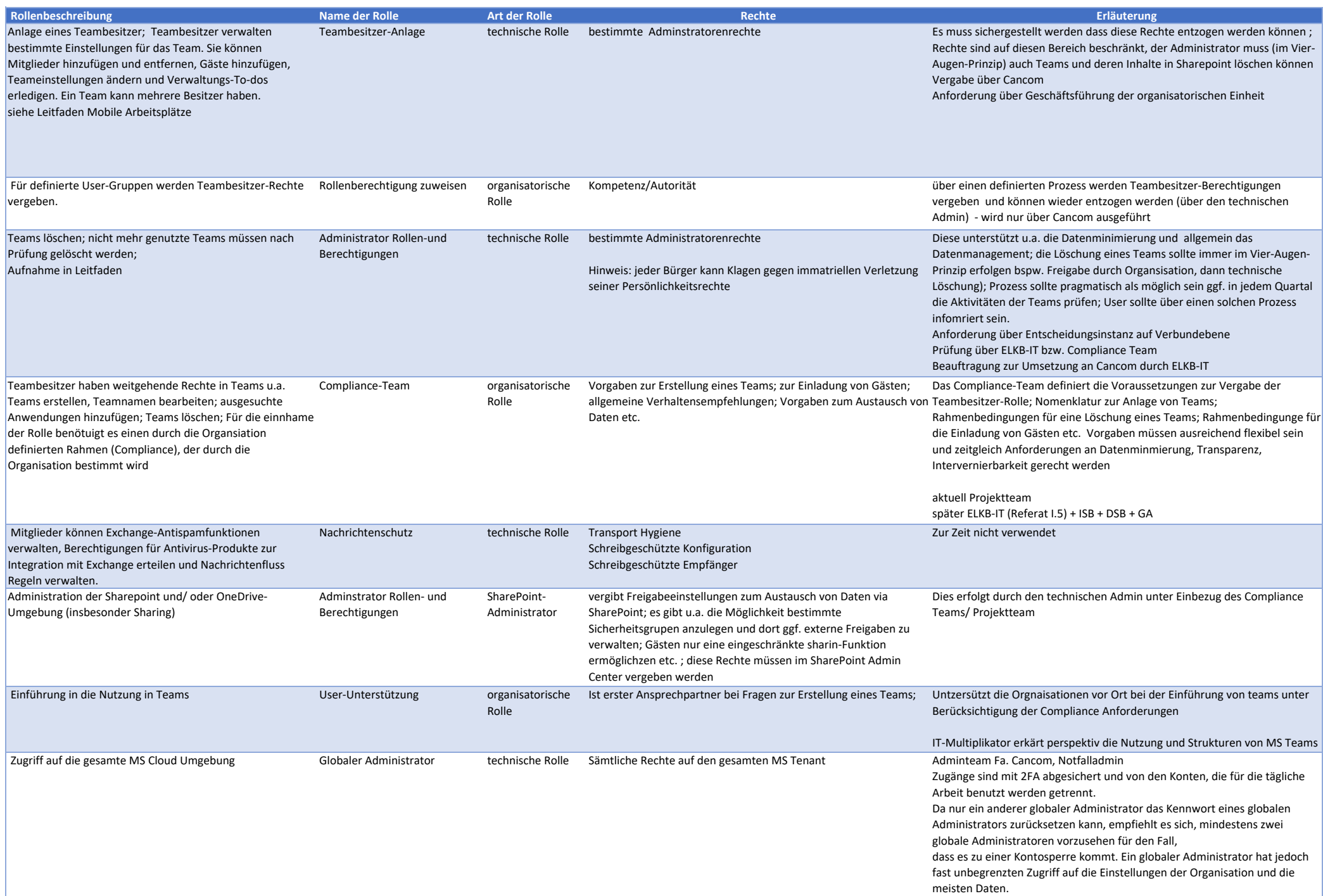